# THE UNIVERSITY OF AUCKLAND

SECOND SEMESTER, 2014 Campus: City

#### **COMPUTER SCIENCE**

#### **Principles of Programming**

(Time Allowed: TWO hours)

#### NOTE:

You must answer all questions in this test.

No calculators are permitted

Answer in the space provided in this booklet.

There is space at the back for answers which overflow the allotted space.

| Surname     |  |
|-------------|--|
| Forenames   |  |
| Student ID  |  |
| Login (UPI) |  |

| Q1 |       | Q4 |       | Q7 |       | Q10    |
|----|-------|----|-------|----|-------|--------|
|    |       |    |       |    |       | (/5)   |
|    | (/14) |    | (/11) |    | (/12) | (13)   |
| Q2 |       | Q5 |       | Q8 |       | TOTAL  |
|    |       |    |       |    |       |        |
|    | (/12) |    | (/7)  |    | (/6)  |        |
| Q3 |       | Q6 |       | Q9 |       |        |
|    |       |    |       |    |       | (/100) |
|    | (/9)  |    | (/14) |    | (/10) |        |

#### **Question 1 (14 marks)**

a) Complete the output produced by the following code.

```
num1 = 7
num2 = 5
result = num2 + ((num2 * 2 - num1) ** 2) / 2
print("Result:", result)

Result: 9.5
```

(2 marks)

b) Complete the output produced by the following code.

```
num1 = 2
num2 = 7
result = str(num1) * (num2 // 2) + "0"
print("Result:", result)
```

Result: 2220

(2 marks)

c) Complete the following code which assigns a random number which is either 7, 8 or 9 to the variable, number. You can assume that the random module has been imported.

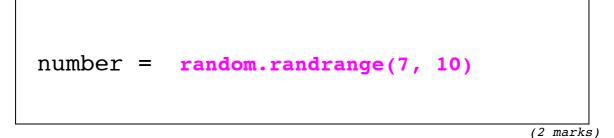

d) Given the following code:

```
num = 12
user_num = int(input("Enter the number: "))
num = num % user_num
print("Result:", abs(num - user_num) > 2)
```

complete the output produced when the user enters 5 at the prompt.

```
Enter the number: 5
Result: True
```

(2 marks)

e) Complete the output produced by the following code.

```
words = "beautiful day"
words = words[10:] + " " + words[:5]
print("Words:", words)
```

# Words: day beaut

(2 marks)

f) Complete the output produced by the following code.

```
tuple1 = (5, 3, 1, 6, 7, 2, 4, 8)
tuple2 = tuple1[1: 6: 2]
print("tuple2:", tuple2)
```

```
tuple2: (3, 6, 2)
```

g) Complete the output produced by the following code.

```
tuple1 = (5, 3, 1, 6, 7, 2, 4, 8)
tuple2 = tuple1[5: 0: -2]
print("tuple2:", tuple2)
```

# tuple2: (2, 6, 3)

(2 marks)

#### Question 2 (12 marks)

a) Complete the output produced by the following code.

a\_list = [4, 7, 1, 9, 0, 6]
a\_list[3] = a\_list[3] - a\_list[1]
a\_list[1] = a\_list[2] \* a\_list[5]
a\_list[2] = a\_list[a\_list[4]]
print("List:", a\_list)

List: [4, 6, 4, 2, 0 6]

(3 marks)

b) Given the following function definition:

```
def get_list(num1, num2):
    a_list = []
    for i in range(num2):
        number = num1 * i
        a_list.append(number)
    print(a_list)
```

show the values printed by the above function when the following call is made.

get\_list(5, 4)

[0, 5, 10, 15]

(3 marks)

c) Complete the starts\_with\_last\_letter() function which returns True if the parameter, current\_word, starts with the same letter as the last letter of the parameter, previous\_word. Otherwise, the function returns False. You can assume that both the parameter strings contain at least one letter.

def starts\_with\_last\_letter(previous\_word, current\_word):

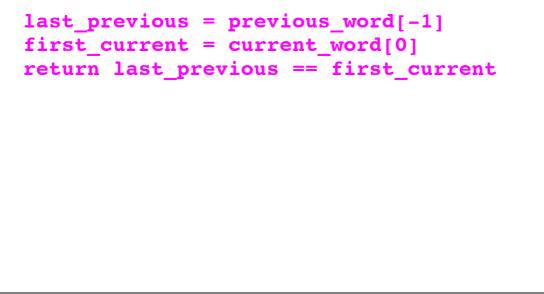

(3 marks)

d) The dictionary, names\_age, is initialised as follows:

```
names age = {"Giuseppe": 16, "Joe":5}
```

Write two assignment statements to add two new key:value pairs to the dictionary so that the dictionary contains the following four key:value pairs:

{'Giuseppe': 16, 'Joe': 5, 'Jill': 31, 'Ettie': 12}

```
names_age["Jill"] = 31
names age["Ettie"] = 12
```

(3 marks)

# Question 3 (9 marks)

a) Assume that the variable, age, has been assigned an integer value and that the variable, is\_full\_time\_student, has been assigned a boolean value. Write a boolean expression which evaluates to True if is\_full\_time\_student is True or if age is less than 19.

| <pre>is_full_time_student or age &lt; 19</pre> |           |
|------------------------------------------------|-----------|
|                                                |           |
|                                                |           |
|                                                | (2 marks) |

b) Assume that the variables, x and y, have been assigned integer values. Write a **boolean** expression which evaluates to True if x is non-negative and y is negative. Note that zero is a non-negative number.

```
X \ge 0 and y < 0
(2 marks)
```

c) Assume that the variable, goods\_sold, has been assigned an integer value. Write an **if** statement which assigns 10,000 to the variable, bonus, if the value of the variable, goods sold, is greater than 500,000.

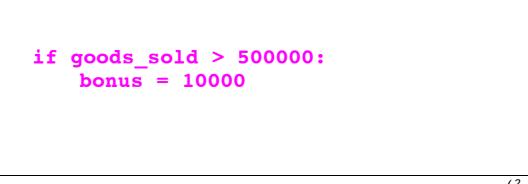

(2 marks)

d) Assume that the variables, age, minors, adults and seniors have all been initialised to an integer value. Write an **if /elif statement** which:

adds 1 to the variable, minors, if the variable, age, is less than 18 adds 1 to the variable, adults, if the variable, age, is 18 through to 64 inclusive adds 1 to the variable, seniors, if the variable, age, is 65 or older

```
if age < 18:
    minors += 1
elif age <= 64:
    adults += 1
else:
    seniors += 1
```

(3 marks)

#### Question 4 (11 marks)

a) Show the output when the following code is executed.

```
number = 6
while number > 0:
    number = number - 3
    print(number, end = ' ')
```

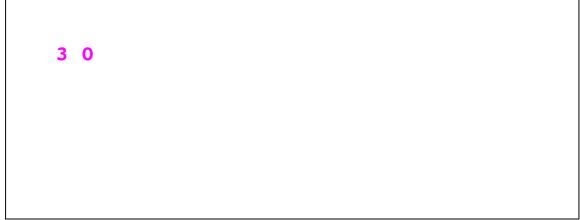

(3 marks)

b) Show the output when the following code is executed.

y = 0
for i in range(0, 10, 2):
 y = y + i
print(y)

20

(3 marks)

CONTINUED

c) Complete the add\_up() function which computes and returns the following sum:

 $1/2 + 2/3 + 3/4 + \ldots + n/(n+1)$ 

Note that the value of n is given as the parameter and that the function returns the result of the calculation.

```
def add_up(n):
```

```
top_num = 1
bottom num = 2
sum = 0
while top num <= n:
   sum += top_num / bottom_num
   top_num += 1
   bottom num += 1
return sum
```

(5 marks)

## **Question 5 (7 marks)**

Complete the file\_copy() function which duplicates the content of a text file into a new file.

Note that the parameters, source and target, are the filenames of the original file and the new file respectively. The function returns the number of characters in the file.

```
def file_copy(source, target):
```

```
infile = open(source, 'r')
outfile = open(target, 'w')
contents = infile.read()
outfile.write(contents)
infile.close()
outfile.close()
return len(contents)
```

#### **Question 6 (14 marks)**

a) Complete the print\_docket() function which is passed two parameters:

a list of items,

and

a list of prices. The price of each item in the list of items is given by the corresponding price in the list of prices, i.e., the item in position 0 costs the price in position 0, the item in position 1 costs the price in position 1, etc.

This function goes through the list of items, printing the item and its price. As well, the function prints the total cost of all the items in the list. For example, executing the following code with the completed function:

```
items = ["sugar", "chocolate", "ice-cream", "bread"]
prices = [1.45, 2.30, 5.50, 3.25]
print_docket(items, prices)
```

produces the following output:

```
sugar 1.45
chocolate 2.3
ice-cream 5.5
bread 3.25
Total cost $12.5
```

def print\_docket(item\_list, price\_list):

```
total = 0
i = 0
for item in item_list:
    print(item, price_list[i])
    total += price_list[i]
    i += 1
print("Total cost $ + str(total))
```

 b) Complete the get\_name\_best\_mark() function which is passed one parameter: a tuple which contains a string (a name), followed by one or more integers (marks out of 10), e.g., ("Jake", 6, 7, 9, 8)

The function returns a tuple made up of two values: the name, followed by the best mark. For example, executing the following code with the completed function:

```
name_best = get_name_best_mark(("Manu", 5, 7, 4, 8))
print(name_best)
print(get_name_best_mark(("Jake", 6, 7, 9, 8, 7, 2)))
print(get_name_best_mark(("Jane", 5, 2, 4)))
```

produces the following output:

```
('Manu', 8)
('Jake', 9)
('Jane', 5)
```

def get\_name\_best\_mark(name\_marks\_tuple):

```
name = name_marks_tuple[0]
name_marks_tuple = name_marks_tuple[1:]
max_mark = max(name_marks_tuple)
return (name, max_mark)
```

## Question 7 (12 marks)

a) Complete the output produced by the following program:

```
def main():
    places_dict = {"A":"B", "C":"D", "B":"E", "D":"F", "E":"C"}
    place = "B"
    run = "B"
    is_present = True
    while is_present:
        if place in places_dict:
            place = places_dict[place]
            run = run + place
        else:
            is_present = False
    print("Run:", run)
main()
```

Run: BECDF

(5 marks)

b) Complete the print\_friendly\_contacts() function which is passed two parameters:

a dictionary of contacts. Each key:value pair in this dictionary is made up of a name and contact phone number, e.g., "Jim":4308866 and

a list of names.

The function prints each name from the list, followed by a " : ", followed by the contact number for this name. If the name is not present in the dictionary, then the name is printed followed by " : not found".

For example, executing the following code with the completed function:

```
contacts_dict = {"Ann":5673254, "Jim":4308866,
            "Li":8768192, "Ali":5679845, "Bob":4561978}
friends = ["Jim", "Ali", "Joe", "Bob"]
print_friendly_contacts(contacts_dict, friends)
```

produces the following output:

Jim : 4308866 Ali : 5679845 Joe : not found Bob : 4561978

```
def print_friendly_contacts(contacts_dict, friend_list):
```

```
for friend in friend_list:
  if friend in contacts_dict:
    print(friend, ":", contacts_dict[friend])
  else:
    print(friend, ": not found")
```

#### Question 8 (6 marks)

The definition of the count\_valid\_chars() function is given below:

```
def count valid chars(word):
    ......
    >>> count valid chars("b")
    1
    >>> count valid chars("aaabbbcccabccab")
    15
    >>> count_valid_chars("aabbcftabaaca")
    10
    >>> count valid chars("aaa")
    3
    DONE!
    .....
    result = 0
    for i in range(0, len(word)):
        if (word[i] == "a"):
            result = result + 1
        elif (word[i] == "b"):
            result = result + 1
        elif (word[i] == "c"):
            result = result + 1
        elif (word[i] == " "):
            result = result + 1
    if (result <= 10):
        return result
    else:
        return 10
```

For each of the tests in the docstring, state whether it is successful and, if the test fails, state the reason.

```
>>> count_valid_chars("b")
1
```

successful

(1.5 marks)

```
>>> count_valid_chars("aaabbbcccabccab")
15
```

- 17 -

```
not successful - returns 10
```

```
(1.5 marks)
```

```
>>> count_valid_chars("aabbcftabaaca")
10
```

successful

(1.5 marks)

```
>>> count_valid_chars("aaa")
3
DONE!
```

not successful - 'Done!' is a comment and should be separated from the expected output by a blank line. Otherwise the expected output is "3 Done!"

(1.5 marks)

#### Question 9 (10 marks)

a) Complete the following code which draws an **equilateral** triangle.

b) Complete the random\_walk() function which draws a random walk of n steps in 2 dimensions using a turtle. The step size is 20 pixels. The angle for each step is a random number of degrees between 0 and 359 inclusive. You can assume that the random module has been imported.

def random\_walk(turtle, n):

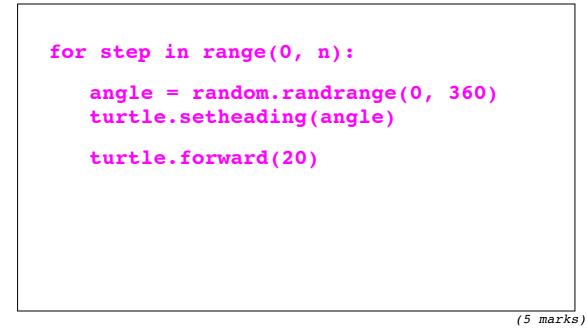

# Question 10 (5 marks)

a) Complete the create\_gui() function which, using Tkinter, creates the GUI shown below. The window contains three labels alternately filled with black and white. The white label has a black foreground colour and the black labels have a white foreground colour.

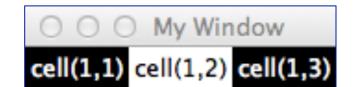

def create\_gui():

```
window = Tk()
window.title("My Window")
label_11 = Label(window,text="cell(1,1)",
    background="black", foreground="white")
label_11.grid(row=0, column=0)
label_12 = Label(window,text="cell(1,2)")
label_12.grid(row=0, column=1)
label_13 = Label(window,text="cell(1,3)",
    background="black", foreground="white")
my_label_13.grid(row=0, column=2)
```

(5 marks)